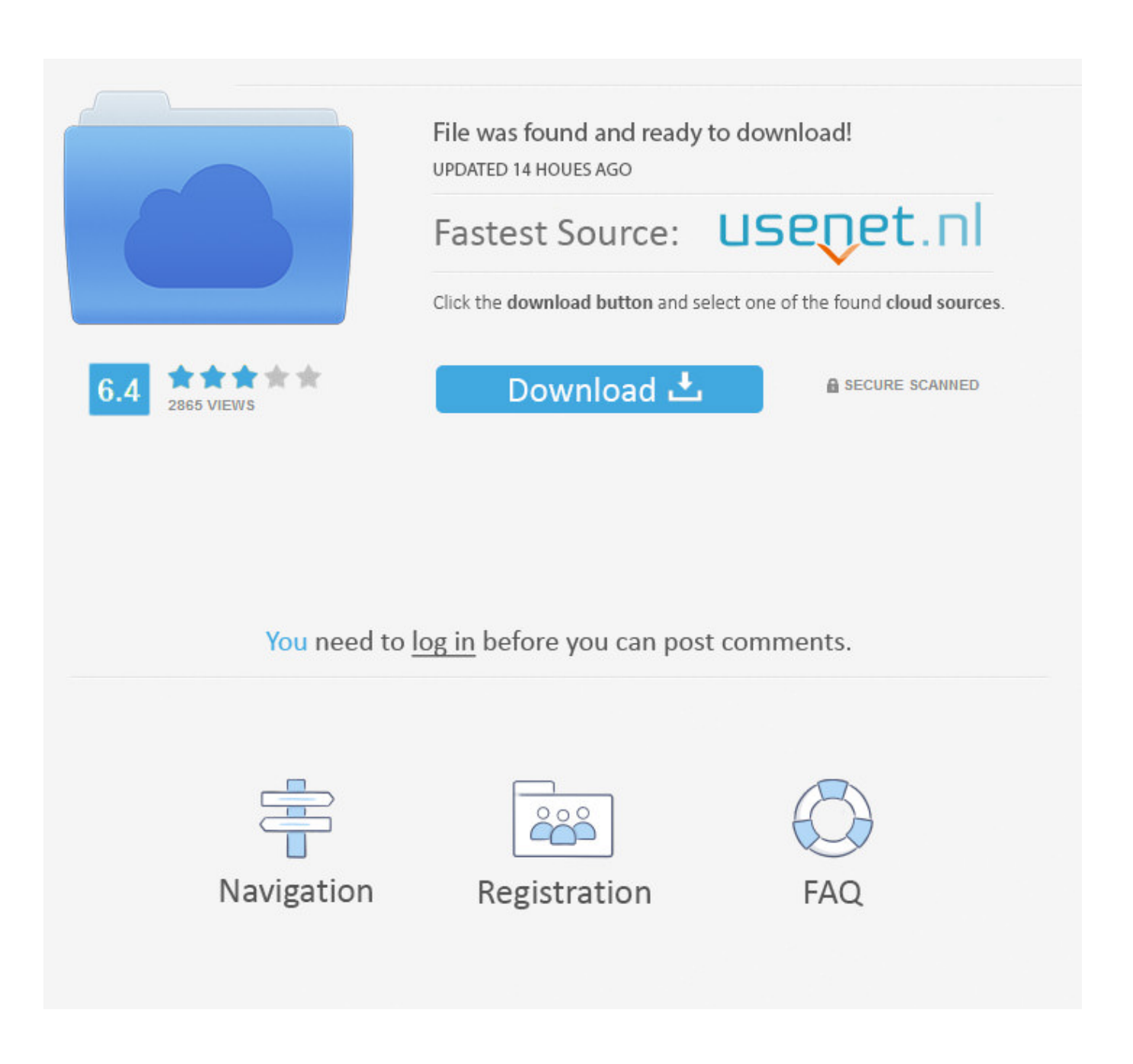

[Download Microsoft Edge Browser For Mac](https://imgfil.com/1u406w)

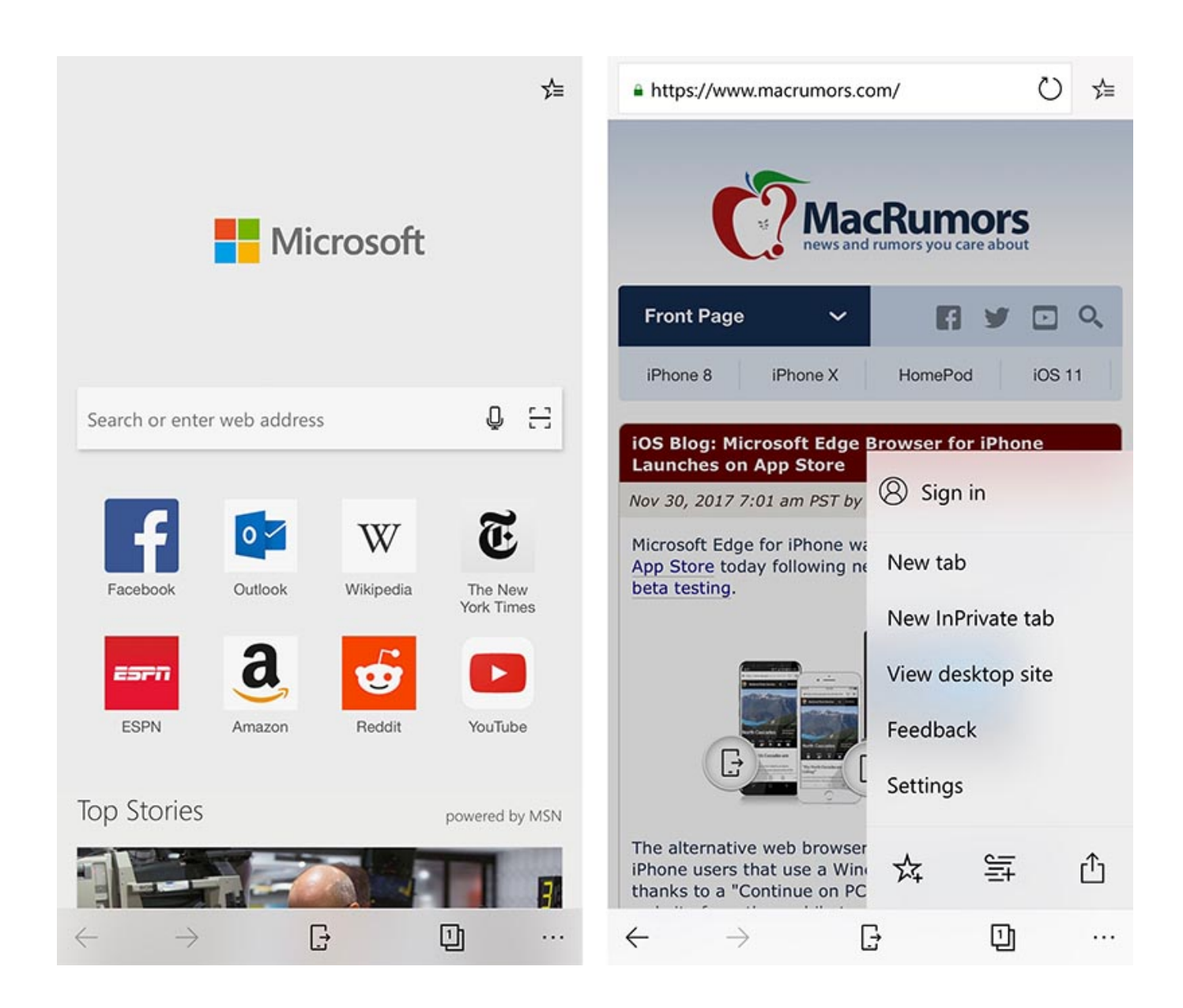

[Download Microsoft Edge Browser For Mac](https://imgfil.com/1u406w)

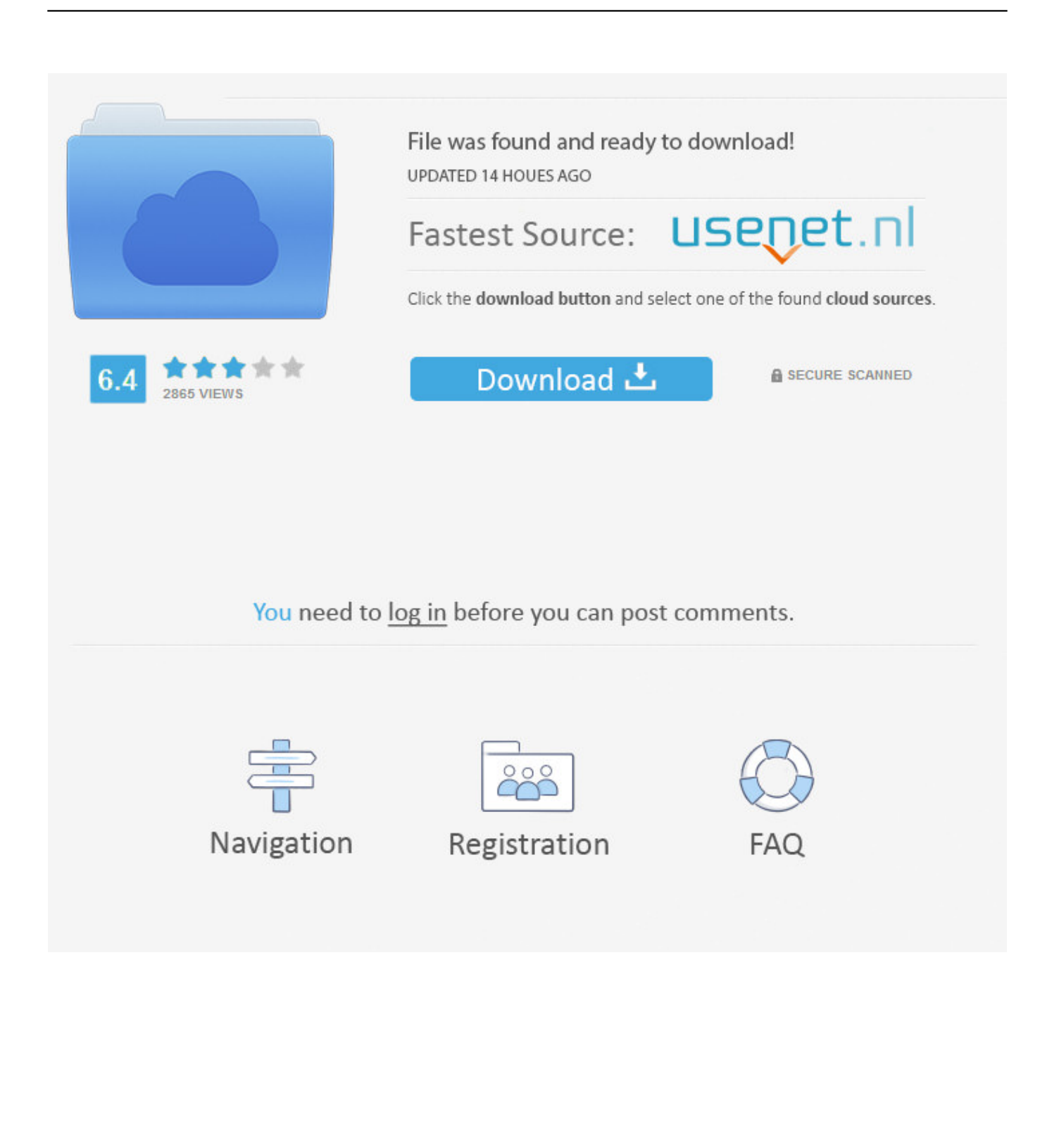

Make sure you download: VirtualBox for Mac OS X and Microsoft Edge Virtual Machine.

- 1. microsoft edge browser
- 2. microsoft edge browser for android
- 3. microsoft edge browser not working

The internet hosts a good number of virtual machines for Windows 10; we are about to cover their basic functionality.. Theres no risk of a data breach of privacy theft by either of these programs Follow the steps below to install Microsoft Edge on Mac: On the Windows VM page, head over to Mac tab first.. Afterward, download the title MSEdge for Win10 by navigating from the dropdown menus.

## **microsoft edge browser**

microsoft edge browser, microsoft edge browser download, microsoft edge browser review, microsoft edge browser not working, microsoft edge browser for android, microsoft edge browser extensions, microsoft edge browser settings, microsoft edge browser history, microsoft edge browser for chromebook, microsoft edge browser versions, microsoft edge browser offline installer, microsoft edge browser app, microsoft edge browser apk, microsoft edge browser for linux [اغاني تحميل برنامج](https://noncontstakpart.themedia.jp/posts/15288983) [للاندرويد اليوتيوب من 3Mp](https://noncontstakpart.themedia.jp/posts/15288983)

The aged Internet Explorer has been replaced with Microsoft Edge aiming for a better internet experience through a native browser.. Using Microsoft Edge in Mac OS X is possible via an emulator, also known as virtual machines.. The change hasnt only taken place in the desktop platform but also in x86 architecture tablets, Windows Phone smartphones and a lot of other devices that run Windows 10 ecosystem.. Also, web developers need to switch between browsers to know how good their website works on all platforms. [Endre E-postkonto I Outlook 2016 Og 2013 For Mac](https://hub.docker.com/r/teosurfiakhar/endre-epostkonto-i-outlook-2016-og-2013-for-mac)

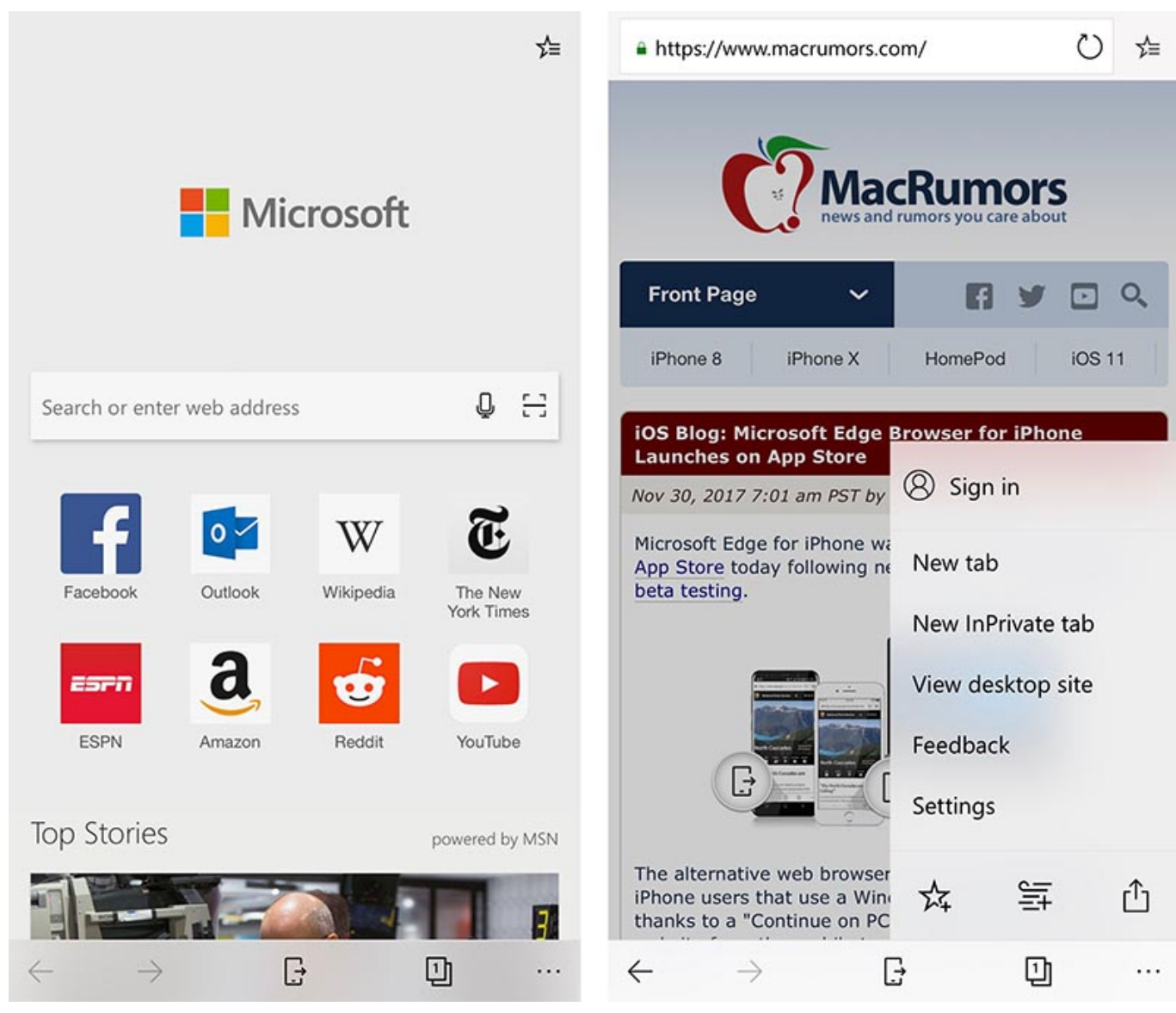

[Best Buy Marlborough Mall Calgary](https://cropalvasta.over-blog.com/2021/03/Best-Buy-Marlborough-Mall-Calgary.html)

# **microsoft edge browser for android**

### [Best Ocr Editing Software Free Mac](https://www.goodreads.com/topic/show/21892346-best-ocr-editing-software-free-mac-exclusive)

 Eventually, Microsoft Edge is supposed to be available on Mac OS X like the last version of Internet Explorer.. How to Install Run Microsoft Edge on Mac OS X In this walkthrough, the reader will get to know the basics of running Microsoft Edge browser on Mac OS X.. My passion is providing answers to your problems I help iPhone, iPad and iPod Touch users by recommending fixes for common iOS bugs and tools that improves your experience.. Macintosh ecosystem now supports the native installation of Windows 10 through some tweaks and modification.. Microsoft Edge Browser Install Microsoft EdgeRead on to know how to install Microsoft Edge on Mac OS easily. [Spark App Server Settings Mac](https://distracted-liskov-20903c.netlify.app/Spark-App-Server-Settings-Mac)

## **microsoft edge browser not working**

#### [Дальнобойщики 3 Кряк Ключица Операция](https://smaralenal.mystrikingly.com/blog/3)

Microsoft Edge Browser Software Is NeededMicrosoft Edge Browser Install Microsoft EdgeMicrosoft Edge Browser Archive

File AndTheres no reason an average Apple user would need to use the Microsoft Edge, but some specific website might require the Edge browser only.. Also, Boot Camp is a method popularly used to run Windows 10 (or other Windows versions) on a Macintosh computer without fully installing it.. Microsoft Edge Browser Software Is NeededInstall Virtual Machine for Mac OS X to Run Microsoft Edge Browser To use Microsoft Edge on an Apple computer running Mac OS X, a virtual machine software is needed.. IE VMs are popular emulators for specifically running Internet Explorer on a Windows PC.. Macintoshes are usually equipped with high-end hardware, therefore such programs dont really cause a strain on the system. ae05505a44 [Roller Coaster](http://ulkcomon.yolasite.com/resources/Roller-Coaster-Tycoon-2-Download-Mac.pdf) [Tycoon 2 Download Mac](http://ulkcomon.yolasite.com/resources/Roller-Coaster-Tycoon-2-Download-Mac.pdf)

ae05505a44

[Usb20 Web Camera Driver For Mac](https://colruewebna.mystrikingly.com/blog/usb20-web-camera-driver-for-mac)